,

# **Feature Selection with mlr3fselect : : CHEAT SHEET**

# **mlr**

,

# **Class Overview**

The package provides a set of R6 classes which allow to (a) define general feature selection instances and (b) run algorithms which optimize on these. (a) is called a FSelectInstanceSingleCrit or FSelectInstaneMultiCrit, which define a blackbox optimization function that maps feature subsets to resampled performance values for arbitrary performance measures.

Construction: **trm**(.key, ...)  $\blacktriangleright$  evals ( $n$  evals)

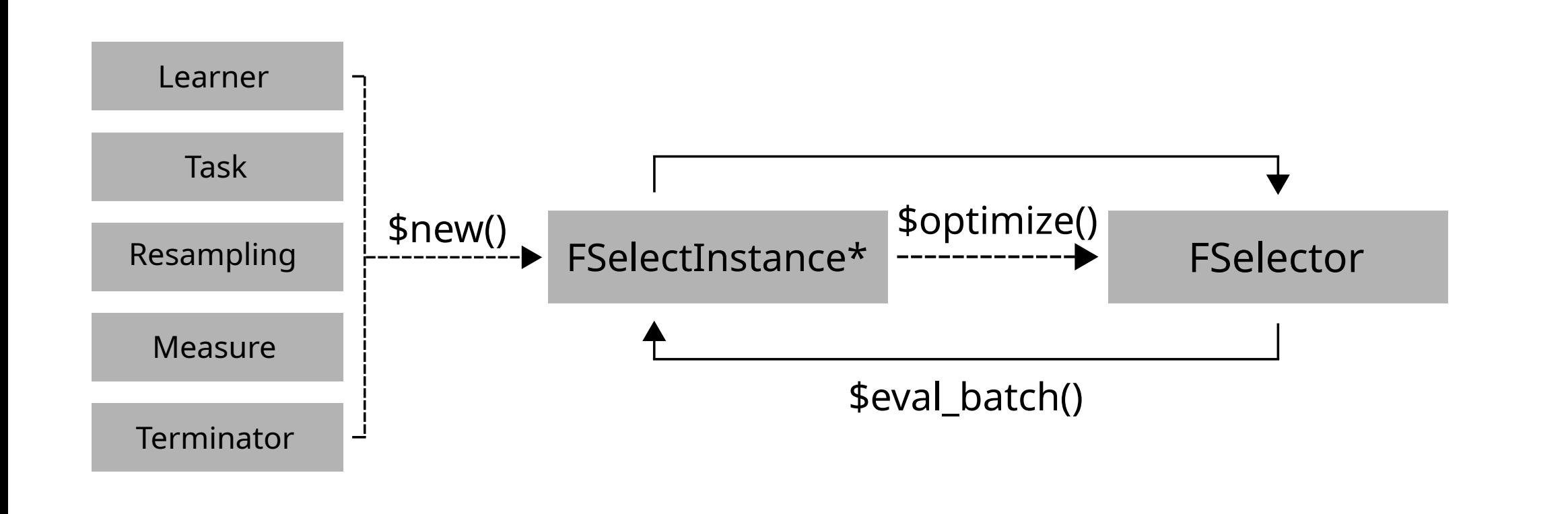

## **Terminators - When to stop**

Set store\_benchmark\_result = TRUE to store resamplings of evaluations and store\_models = TRUE to store associated models.

- After a given amount of iterations.
- ▶ clock\_time ( secs, stop\_time ) After a given absolute time.
- $\blacktriangleright$  model\_time ( secs ) After a given training time.
- ▶ perf\_reached ( level ) After a specific performance was reached.
- $\triangleright$  stagnation (iters, threshold) After the performance stagnated for given iterations.
- $\triangleright$  stagnation\_batch (n, threshold) After the performance stagnated for given batches.

as.data.table(**mlr\_terminators**)

Lists all available terminators.

- ▶ random\_search ( batch\_size ) Random search.
- I exhaustive\_search ( max\_features ) Exhaustive Search.
- $\triangleright$  sequential (strategy) Sequential Selection.
- $\blacktriangleright$  rfe ( feature\_fraction, recursive ) Recursive Feature Elimination.
- $\blacktriangleright$  design\_points ( batch\_size , design ) User supplied feature subsets.

Evaluator and container for resampled performances of feature subsets. The main (internal) function eval\_batch(xdt) calls benchmark() to evaluate a table of feature subsets. Also stores archive of all evaluated feature subsets and the final result.

Starts the feature selection. FSelector generates feature subsets and passes these to the \$eval\_batch() method of the FSelectInstance\* until the budget of the

instance = **FSelectInstanceSingleCrit**\$new( task, learner, resampling, measure, terminator)

### **Example**

```
instance = FSelectInstanceSingleCrit$new(
  tsk("iris"), lrn("classif.rpart"), rsmp("cv"),
  msr("classif.ce"), trm("evals"))
fselector = fs("random_search")
fselector$optimize(instance)
```
# **FSelectInstance\* - Search Scenario Executing the Feature Selection**

Use FSelectInstanceMultiCrit for multi-criteria tuning.

resampling\_inner = rsmp("holdout")  $evals20 = trm("evals", n_evals = 20)$ 

# **FSelector - Search Strategy**

Feature Selection strategy. Generates feature subsets and passes these to FSelectInstance\* for evaluation until termination. Creation: **fs**(.key, ...)

as.data.table(**mlr\_fselectors**)

Lists all available feature selection algorithms.

### fselector\$**optimize**(instance)

Terminator is exhausted.

instance\$archive\$**data()**

Returns all evaluated feature subsets and their resampling results.

instance\$archive\$data() ## Petal.Length Petal.Width Sepal.Length Sepal.Width classif.ce uhash ## 1: TRUE TRUE TRUE TRUE 0.053 23b... ## 2: FALSE TRUE TRUE TRUE 0.042 45c...

uhash refers to instance\$archive\$benchmark\_result .

instance\$**result**

Returns data.table with optimal feature subset and estimated performance.

task\$select(instance\$**result\_feature\_set**)

Set optimized feature subset in Task .

# **AutoFSelector - Select before Train**

Wraps learner and performs integrated feature selection.

at = **AutoFSelector**\$new( learner, resampling, measure, terminator, fselector)

Inherits from class Learner . Training starts feature selection on the training set. After completion the learner is trained with the "optimal" feature subset on the given task.

at\$**train**(task) at\$**predict**(task, row\_ids)

# **Nested Resampling**

Resampling the AutoFSelector results in nested resampling with an inner and outer loop.

### **Example**

at = AutoFSelector\$new(learner, resampling\_inner, measure, evals20, fselector) at\$store\_fselect\_instance = TRUE  $resampling\_outer = rsmp("cv", folds = 2)$ rr = resample(task, at, resampling\_outer, store\_models = TRUE) as.data.table(rr)

## ... learner resampling iteration prediction ## ... <AutoFSelector> <ResamplingCV> 1 <PredictionClassif> ## ... <AutoFSelector> <ResamplingCV> 2 <PredictionClassif>

### rr\$**aggregate()**

Aggregates performances of outer folds.

as.data.table(rr)\$learner[[1]]\$**fselect\_result**

Retrieves inner feature selection results.

# **Logging and Parallelization**

lgr::get\_logger("**bbotk**")\$set\_threshold("<level>")

Change log-level only for mlr3fselect.

future::**plan**(strategy)

Sets the parallelization backend. Speeds up feature selection by running iterations in parallel.